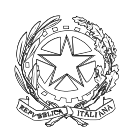

*Ministero dello Sviluppo Economico*

DIPARTIMENTO PER LO SVILUPPO E LA COESIONE ECONOMICA DIREZIONE GENERALE PER L'INCENTIVAZIONE DELLE ATTIVITA' IMPRENDITORIALI

#### **LINEE GUIDA PER LA DESCRIZIONE TECNICA DEL PROGRAMMA DEGLI INVESTIMENTI PRODUTTIVI INNOVATIVI, PER LA RICERCA E LE ENERGIE RINNOVABILI, A VALERE SUI D.M. 6 AGOSTO 2010**

# **Introduzione**

Il presente documento è finalizzato alla definizione di linee guida, nella presentazione della domanda di agevolazione per investimenti produttivi innovativi, per la ricerca e le energie rinnovabili, a valere sui D.M. 6 agosto 2010, per la descrizione tecnica dell'investimento proposto secondo le indicazioni fornite nell'Allegato 3 ed al corretto inserimento dei dati attraverso la procedura informatica disponibile sul sito [www.sviluppoeconomico.gov.it.](http://www.sviluppoeconomico.gov.it/)

La descrizione tecnica dell'investimento deve contenere tutti gli elementi atti a permettere la valutazione del programma degli investimenti proposto, sulla base di quanto stabilito nel Decreto, in termini di collocazione del programma rispetto alla tipologia di investimento previsto e di validità tecnico-economica del progetto di realizzazione dell'investimento.

Si evidenziano:

- la fase di progettazione dell'investimento, e successivamente
- la fase di caricamento del progetto attraverso la procedura informatica

La fase di progettazione si basa sull'utilizzo di un modello di progettazione che consenta di individuare gli stati di avanzamento del programma in termini di cadenza temporale e di risultati verificabili tramite procedure codificate per ciascun SAL. Tale fase prevede:

- a) la scomposizione dell'investimento in sottosistemi e componenti funzionali
- b) la definizione del piano di lavoro tramite la pianificazione delle attività elementari (pacchi di lavoro) e delle spese di realizzazione previste
- c) la individuazione dei SAL, ovvero:
	- la specifica delle modalità di verifica di raggiungimento del SAL in termini del rilascio di un insieme di sottosistemi e componenti funzionali (lotto funzionale) da consegnare al SAL
	- la definizione della tempistica dei SAL, in base al rilascio dell'ultimo sottosistema o componente funzionale associato al SAL

La fase di caricamento del progetto sul sistema informatico prevede l'inserimento dei dati ottenuti durante la progettazione, in maniera da guidare l'impresa richiedente nella costruzione vera e propria del piano delle attività e delle spese nel rispetto dei vincoli imposti durante la fase di progettazione. Il caricamento dei dati sul sistema dovrà seguire il seguente ordine di inserimento:

- Passo 1. lotti funzionali, con indicazione per ciascuno di essi del mese di consegna del lotto, a partire dalla data di avvio programma;
- Passo 2. sottosistemi e componenti funzionali, con indicazione per ciascuno di essi del lotto funzionale cui è stato associato durante la fase c) della progettazione;
- Passo 3. pacchi di lavoro, con l'indicazione per ciascuno di essi del relativo sottosistema / componente funzionale.

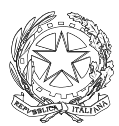

# **Progettazione del programma degli investimenti (art.7, comma 5, lett.a)**

### **Scomposizione del programma in sottosistemi e componenti funzionali**

Il programma degli investimenti da realizzare deve essere rappresentato come un sistema strutturato in sottosistemi e componenti funzionali in relazione tra di loro (rappresentazione ad albero).

Sottosistemi e componenti funzionali sono caratterizzati:

- dall'avere una funzionalità specifica rispetto alla quale è possibile effettuare una procedura di verifica codificabile e codificata
- dall'essere realizzati svolgendo specifiche attività con input e output definiti e verificabili
- un sottosistema è un sottoinsieme di un sistema, subalterno e secondario rispetto al sistema principale, dal quale dipende, ma che può funzionare autonomamente come parte a sé stante del sistema
- un componente è un sottoinsieme di un sottosistema, che non può funzionare autonomamente ma solo se integrato con altri sottosistemi e/o componenti.

 All'interno della scomposizione è necessario evidenziare i componenti di tipo logico quali ad es. il progetto esecutivo dell'impianto, il cui rilascio sia quindi testabile e verificabile.

 Eventuali "*commesse interne*" (Art. 5, comma 1) o commissioni tramite "*contratti chiavi in mano*" (Art. 11) devono essere identificati come sottosistemi funzionali nella rappresentazione ad albero*.*

E' necessario effettuare una opportuna suddivisione del programma degli investimenti in S/S e componenti funzionali in base alla complessità del programma proposto.

Un adeguato livello di dettaglio nella scomposizione del programma consente infatti di:

- definire una baseline del progetto che, una volta approvata in fase di valutazione tecnica, garantisce maggiormente l'avanzamento del programma nei modi prestabiliti;
- effettuare un'analisi più approfondita sulla validità tecnica del programma rispetto agli obiettivi tecnico-produttivi di industrializzazione ed ai tempi previsti di realizzazione.

the Una scomposizione del programma degli investimenti in un numero di elementi funzionali adeguato alla complessità del programma è ritenuto un elemento discrezionale positivo durante la fase istruttoria di valutazione tecnica.

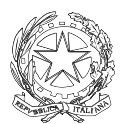

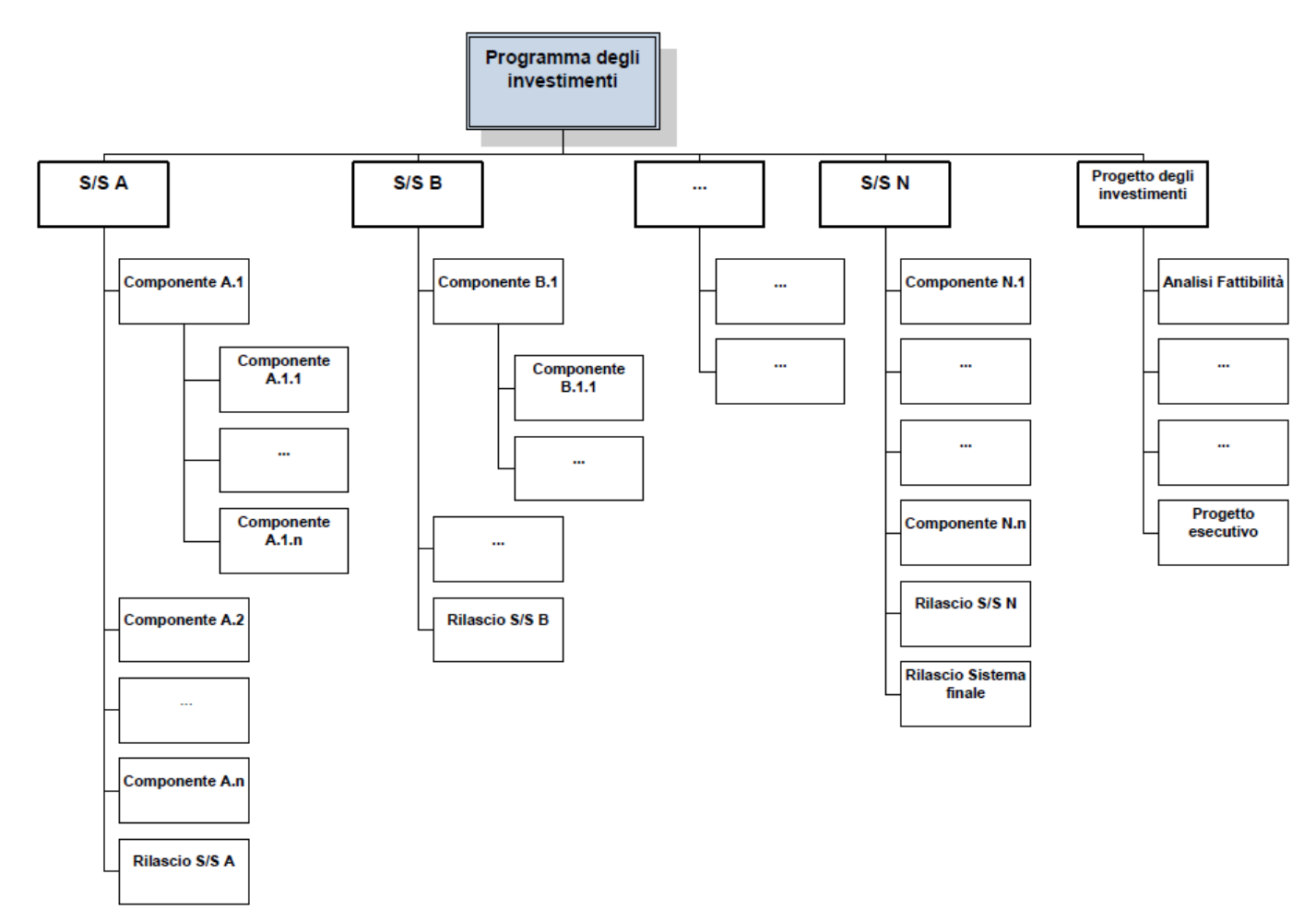

La definizione del piano di realizzazione degli investimenti del programma si basa sulla definizione del piano delle attività, ovvero la pianificazione delle attività elementari (*pacchi di lavoro*) da svolgere per la realizzazione di ciascun sottosistema/componente funzionale e del relativo piano di attribuzione delle relative spese previste.

# *1. Attività*

Devono essere individuate le attività elementari (pacchi di lavoro) che concorrono alla realizzazione di ciascun sottosistema / componente funzionale ed effettuare una pianificazione dei PL, che dettagli e identifichi le relazioni di collegamento logico e definisca una tempistica realistica ed accettabile delle attività e delle relative uscite.

Per ogni PL devono essere specificati:

- Dati di input/output
- Descrizione delle attività da svolgere
- Mese di inizio e mese di fine
- Sottosistema/componente funzionale cui il PL si riferisce

La tempistica di consegna dei sottosistemi/componenti funzionali sarà quindi determinata dalla data ultima di completamento dei PL che concorrono alla realizzazione del sottosistema/componente stesso. Per completamento del PL si intende il pagamento

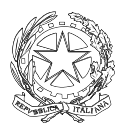

quietanzato di tutte le fatture ad esso afferenti.

 $\partial f$  I pacchi di lavoro devono avere una durata non superiore a quella prevista per la consegna del relativo sottosistema / componente funzionale. Se necessario, è opportuno rivedere le fasi a) e b) della progettazione.

# *2. Previsione di spesa*

Per ciascun PL da svolgere per la realizzazione di un singolo sottosistema / componente funzionale deve essere fornita una previsione di spesa catalogata per:

#### Categoria di spesa

- A Suolo aziendale e sue sistemazioni
- B Opere murarie e assimilate
- C Macchinari, impianti ed attrezzature varie
- D Programmi informatici
- E Eventuali servizi di consulenza (solo per le PMI)
- $F Altro$

#### Tipologia di spesa

- 1 Personale (ammissibile solo per sottosistemi relativi a "commessa interna")
- 2 Acquisto beni
- 3 Acquisto servizi
- 4 Leasing

Natura della spesa

- Ammissibile
- Non ammissibile

 $\hat{Z}$  La data di pagamento delle spese sostenute per lo svolgimento di un PL è identificata con la data di chiusura del PL; a tal fine le fatture presentate devono essere quietanzate e liquidate. Per l'agevolazione delle spese sostenute per i PL relativi ad una "commessa interna", si dovrà dimostrare che esse abbiano condotto ad una patrimonializzazione per l'azienda.

# **Stati di avanzamento**

# *1. Lotti funzionali*

Nella logica di sviluppo del programma di investimento per stati di avanzamento complessivo, si devono individuare i cosiddetti *lotti funzionali* da rilasciare ai rispettivi SAL (un solo lotto funzionale per ogni SAL), ovvero l'insieme di sottosistemi e/o componenti funzionali la cui realizzazione consenta di verificare il raggiungimento del SAL in termini di risultati definiti e verificabili.

Deve essere verificata la sussistenza delle condizioni previste all'Art. 9, comma 1 del bando *"L'erogazione delle agevolazioni da parte del Soggetto Gestore alle imprese* 

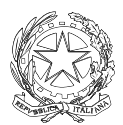

*dovrà avvenire … relativamente a lotti funzionali di investimenti ciascuno non inferiore al 20% delle spese ammissibili complessive"* 

 $\sum$  In caso il vincolo non sia rispettato è opportuno procedere ad una diversa individuazione dei lotti funzionali sulla base di nuovi raggruppamenti di sottosistemi e componenti funzionali.

Conformemente alle indicazioni fornite per la scomposizione del programma degli investimenti in un adeguato numero di sottoelementi funzionali è opportuno che i lotti funzionali siano adeguati alle complessità ed ai tempi di realizzazione previsti, non potendo comunque essere superiori a cinque.

#### *2. Tempistica e verifica raggiungimento obiettivi*

La tempistica dei SAL è determinata in base alla previsione di completamento dei pacchi di lavoro individuati per la realizzazione dell'ultimo sottosistema o componente funzionale appartenente al lotto funzionale da rilasciare al SAL, pertanto per ciascun lotto funzionale si deve determinare la data ultima di consegna dei sottosistemi e/o componenti funzionali presenti in esso.

La verifica del raggiungimento degli obiettivi del SAL si basa sulla individuazione delle uscite finali dei PL svolti per la realizzazione dei relativi sottosistemi/componenti funzionali inclusi nel lotto, che saranno utilizzate per stabilire l'effettivo stato di avanzamento del programma.

Per ciascuna uscita finale individuata, dovranno essere definite le modalità di verifica della stessa:

- Review/Analisi documentale
- Test
- Ispezione/Verifica in loco
- Ecc.

Le uscite prodotte dai PL possono anche essere uscite intermedie, ovvero dei semi-lavorati che saranno poi utilizzati da altri PL che concorrono alla realizzazione di un sottosistema/componente funzionale.

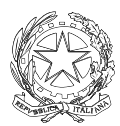

# **Esempio di progettazione di un programma di investimenti**

# **Descrizione del programma**

L'iniziativa in oggetto fa riferimento all'ampliamento della produzione di tessuti multifibre a rete per uso tecnico destinati al settore agricolo.

Gli obiettivi di produzione alla base dell'investimento sono i seguenti:

- l'aumento della produzione quantificato pari al 70,2% rispetto alle quantità attuali a fronte di un aumento di manodopera diretta e indiretta di 18 unità.
- l'inserimento di un nuovo prodotto nella gamma produttiva attuale e l'allestimento di nuovo reparto finitura/magazzino con 6 addetti a servizio di tutte le produzioni.

Le spese previste per il programma degli investimenti si riferiscono a:

- la progettazione, gli studi di fattibilità, le valutazioni di impatto ambientale, collaudi di legge e oneri di urbanizzazione
- le opere di completamento, inclusa impiantistica, dell'edificio magazzino/finitura che si presenta al rustico con il prefabbricato completamente montato
- le opere di costruzione di un nuovo edificio magazzino spedizioni in elementi prefabbricati completo di impiantistica
- le opere relative agli uffici inglobati nell'edificio magazzino/finitura, ma realizzati con struttura indipendente al piano soppalco
- le opere di realizzazione di piazzali esterni e di recinzioni
- opere di infrastrutture, quali l'impianto di depurazione acque
- l'acquisizione di attrezzature, macchinari ed impianti specifici di produzione in grado di realizzare su nuovi cicli produttivi

# **Risultati della progettazione**

#### *1. Scomposizione del programma*

Come mostrato nella [Figura 2,](#page-6-0) il programma degli investimenti è stato scomposto nei seguenti sottosistemi principali, relativamente ai quali sono stati evidenziati i componenti funzionali sotto elencati:

- **Magazzino/finitura** 
	- o Rustico con opere murarie e impianti generali parziali
	- o Rustico con uffici
	- o Linee di produzione
	- o Attrezzature MF
- **Magazzino spedizioni** 
	- o Edificio MS con impianti generali
	- o Attrezzature MS
- Piazzale esterno
	- o Copertura e impianti del piazzale
	- o Recinzioni
- **Infrastrutture** 
	- o Suolo sistemato
	- o Impianto depurazione acque

Inoltre, al fine di includere tutte le attività trasversali relative alla realizzazione del programma degli investimenti, è stato definito un sottosistema funzionale "Progetto" che include tutte le segeuenti attività

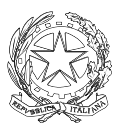

relative al progetto nella sua globalità ed ai sottosistemi e componenti funzionali che verranno rilasciati come lotti funzionali nei SAL previsti:

- **progettazione e specifica tecnica dell'impianto**<br> **analisi** di fattibilità
- analisi di fattibilità
- $\blacksquare$  procurement
- installazione, test e collaudo
- monitoraggio, coordinamento e direzione lavori, ecc.

Una volta definito il numero dei SAL del programma e di conseguenza dei relativi lotti funzionali da rilasciare ai SAL, si possono pertanto individuare i seguenti componenti logici:

- Progetto complessivo dell'impianto<br>Lotto 1 rilasciato
- $\blacksquare$  Lotto 1 rilasciato
- Lotto 2 rilasciato
- **Lotto 3 rilasciato**

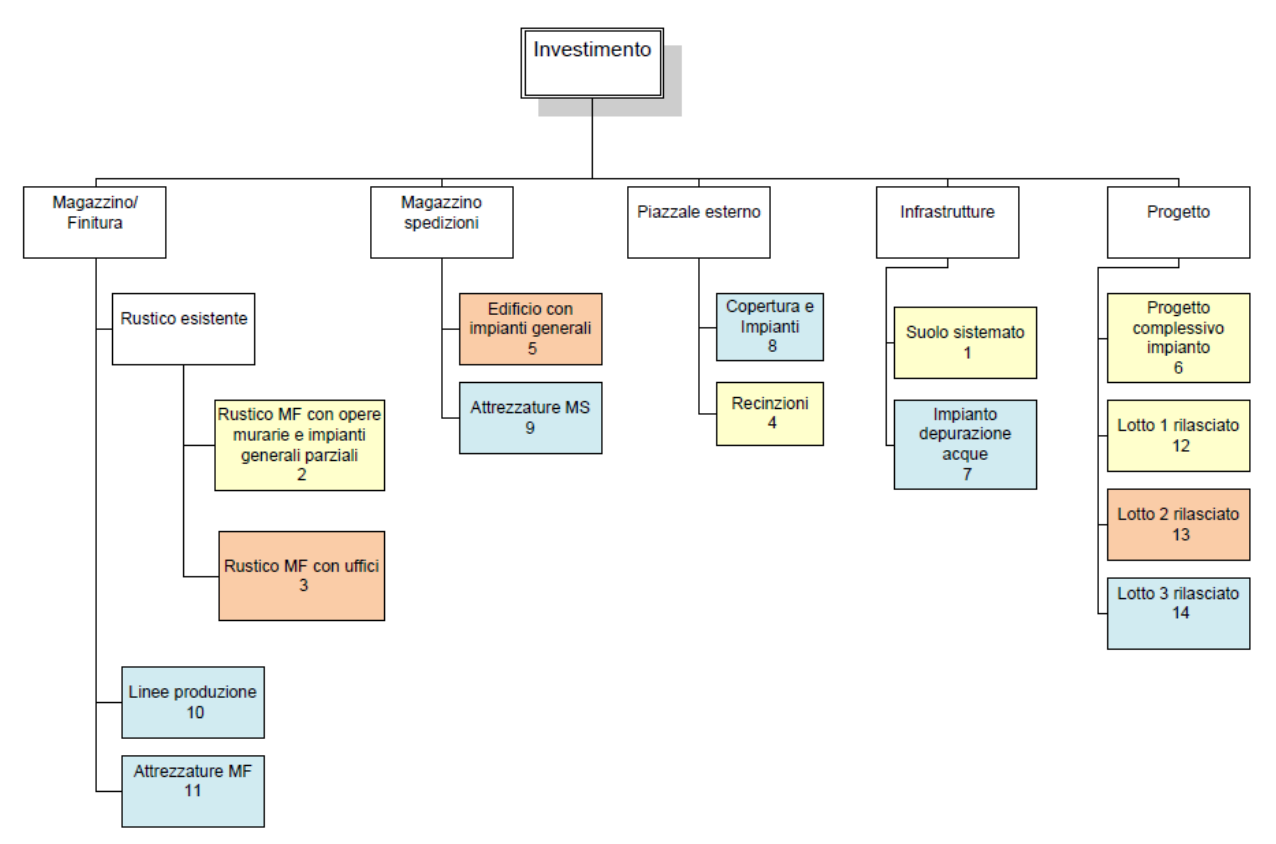

<span id="page-6-0"></span>**Figura 2: Albero dell'investimento**

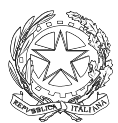

# *2. Definizione del piano di lavoro*

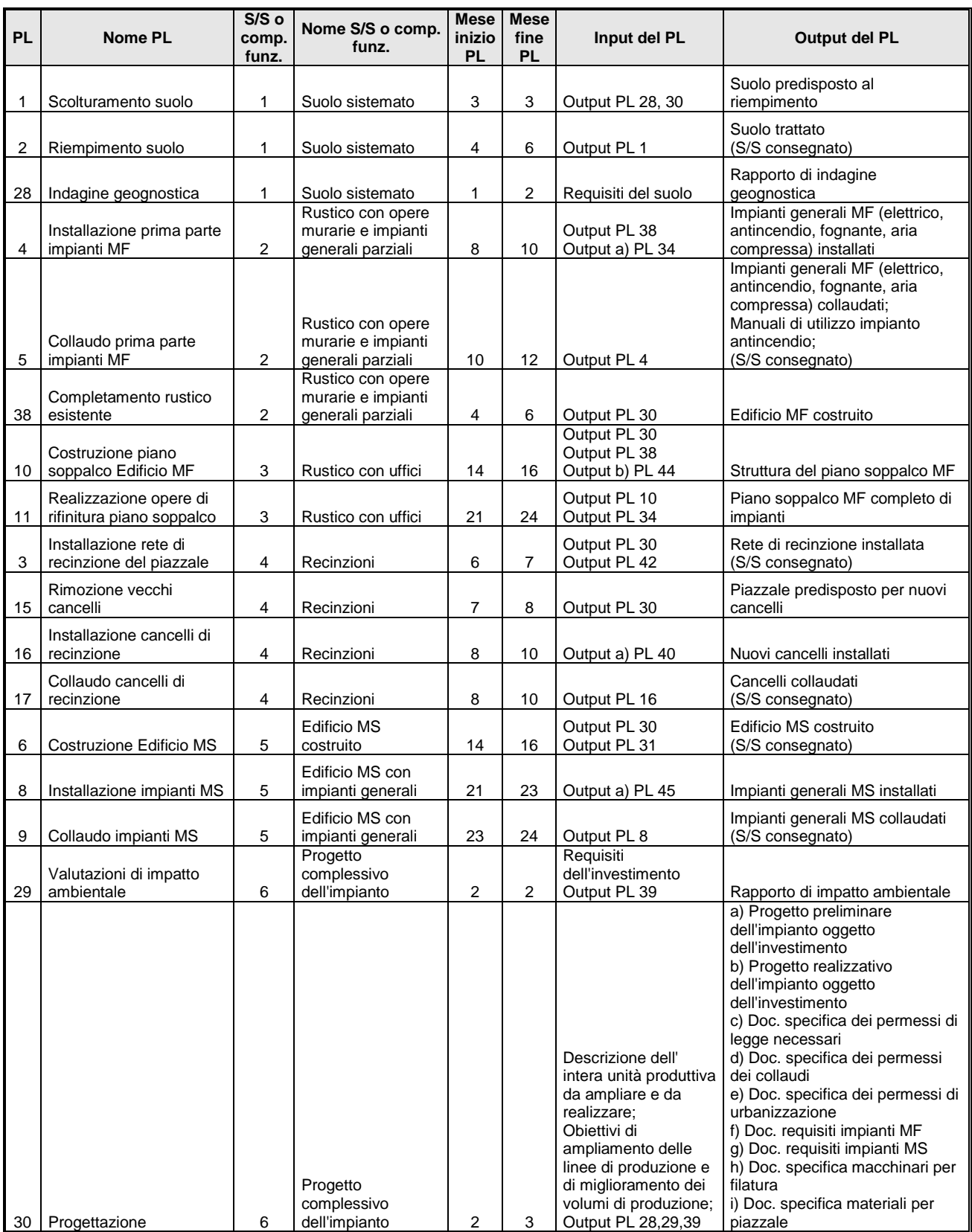

# 2.a Attività

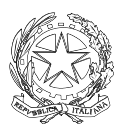

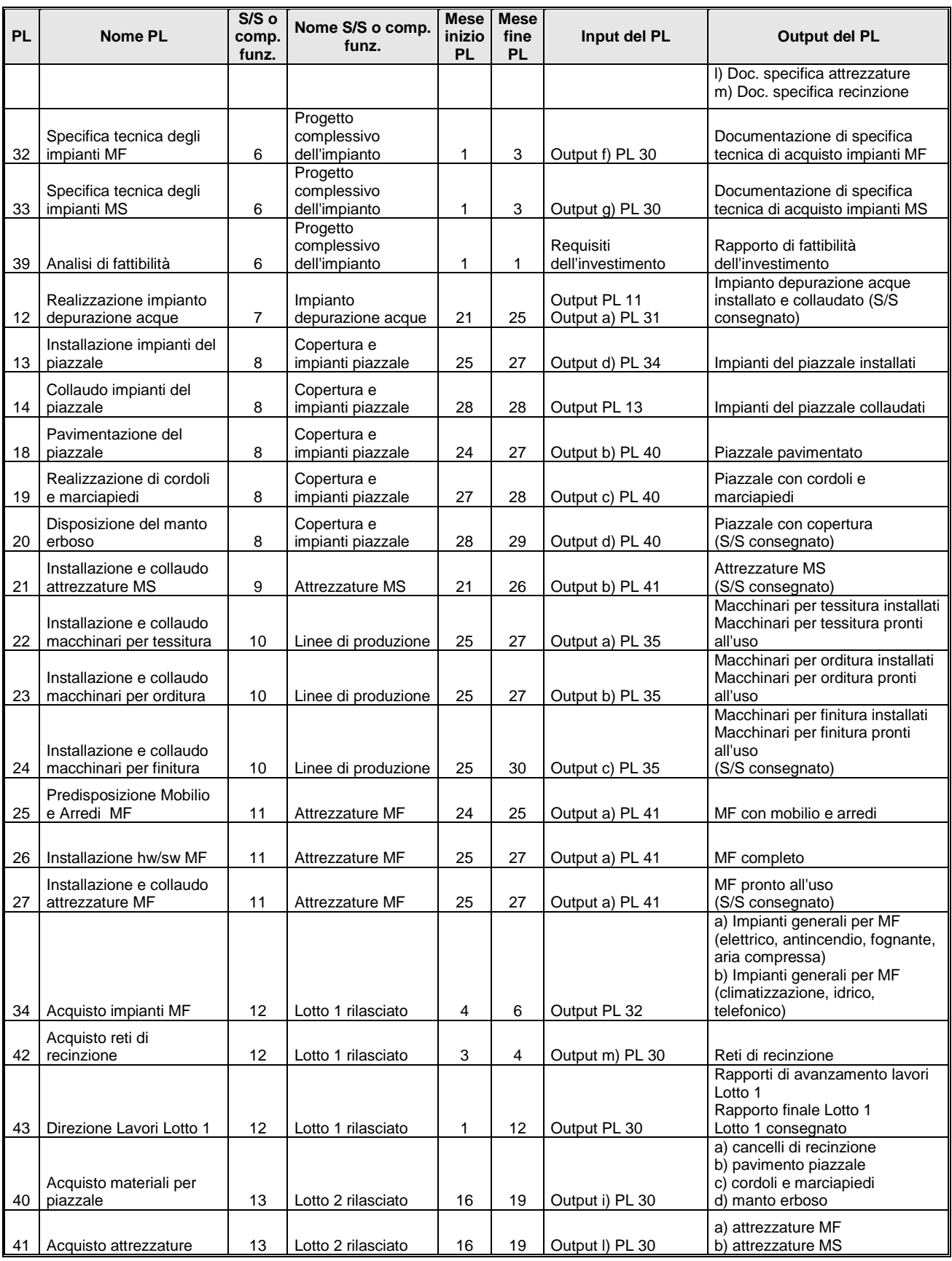

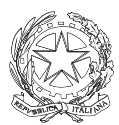

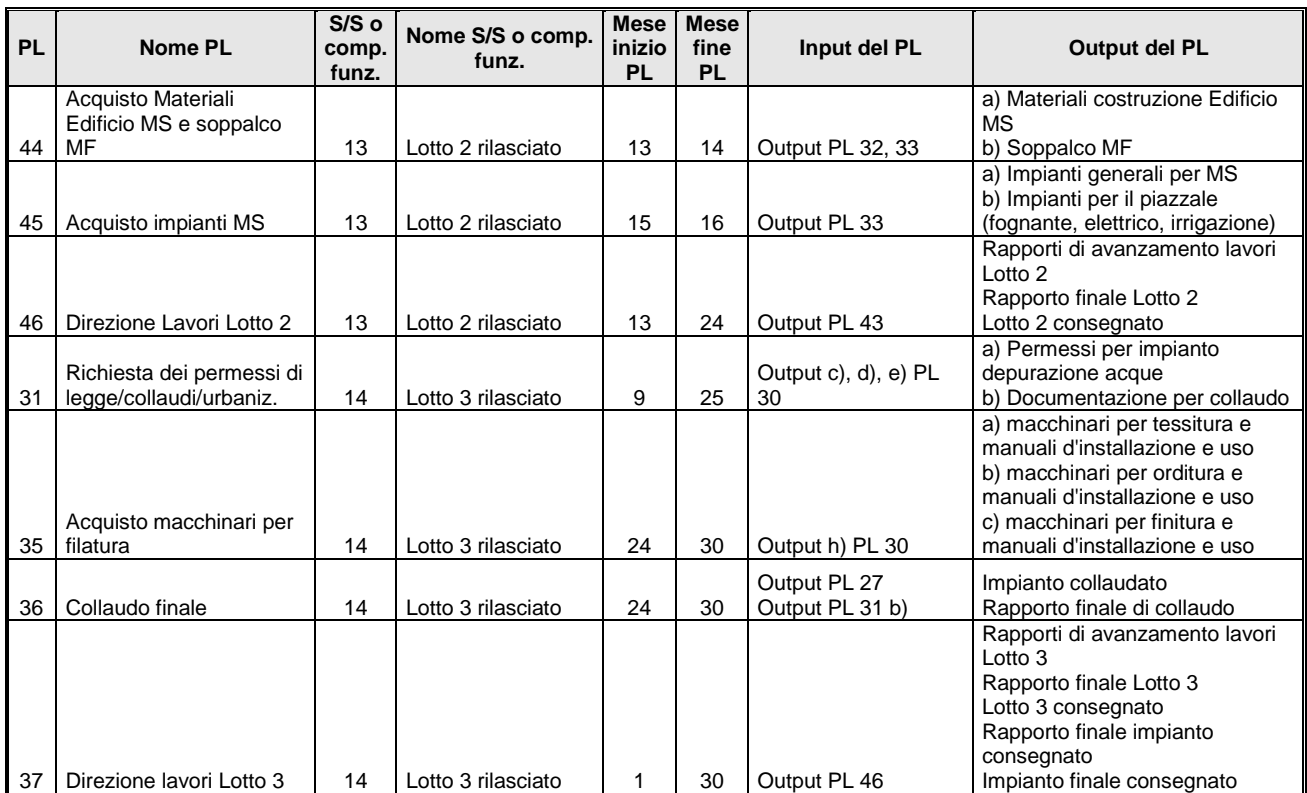

<span id="page-9-0"></span>**Tabella 1: descrizione dei PL**

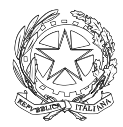

# 2.b Previsione di spesa

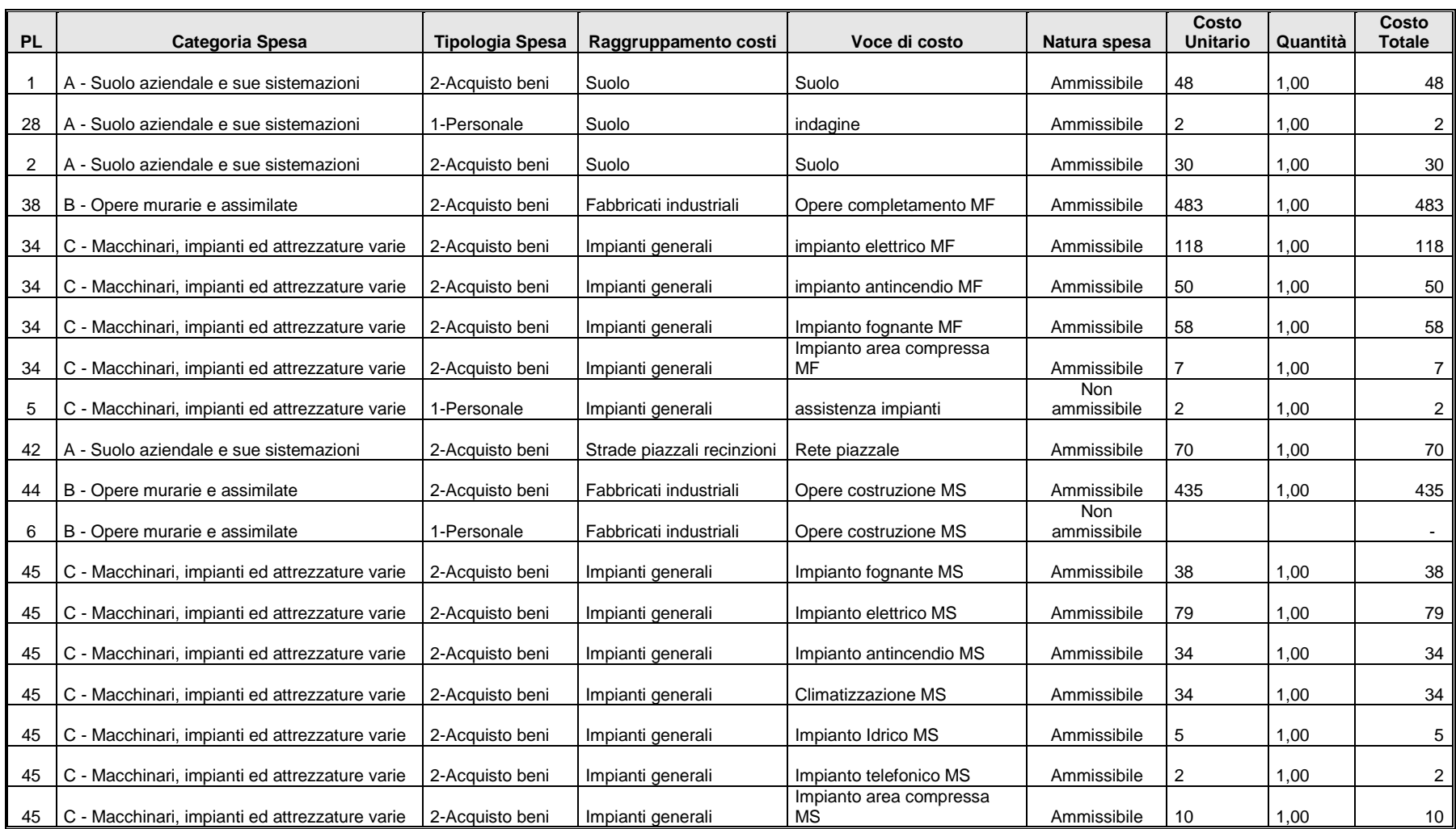

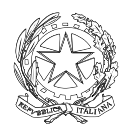

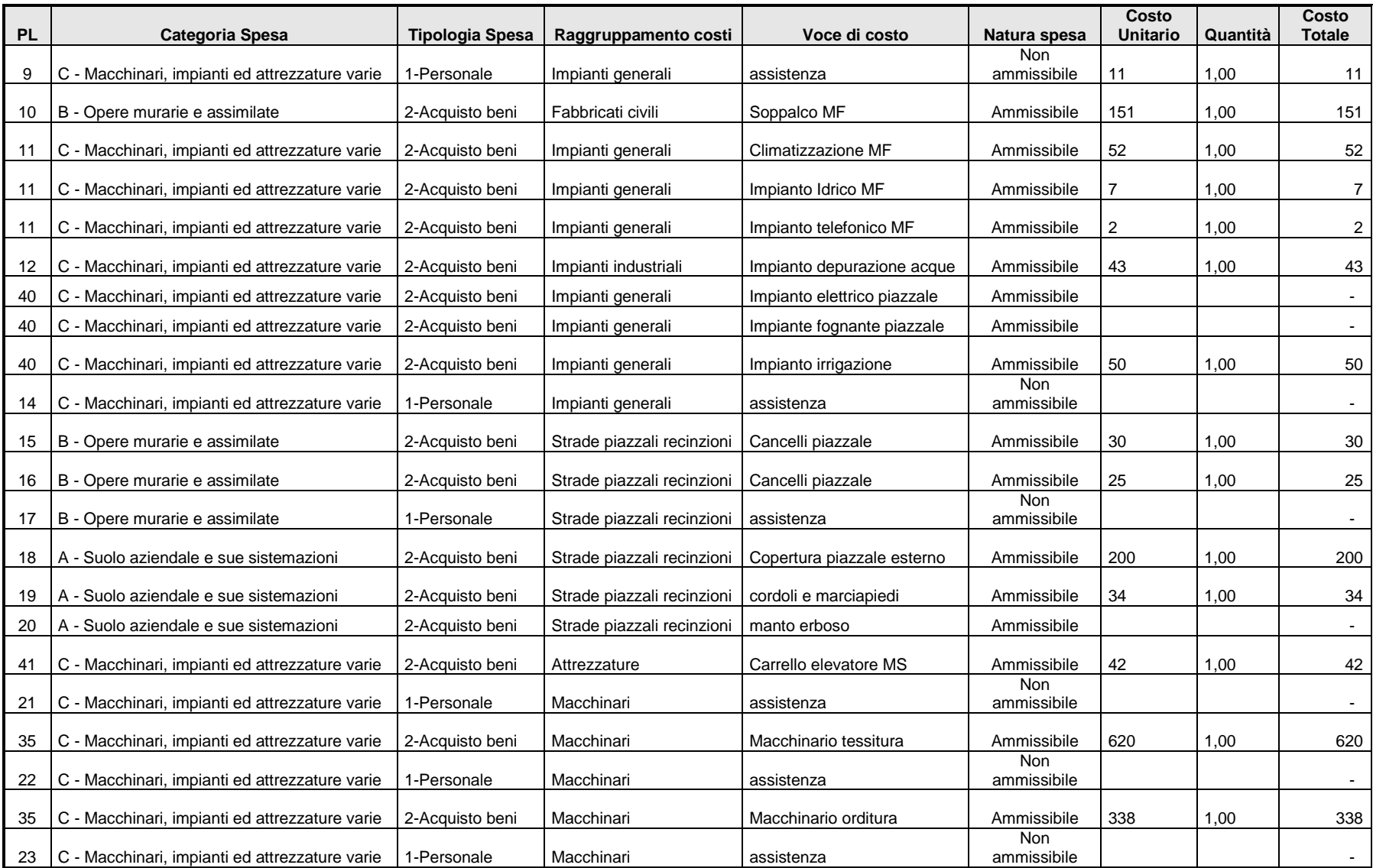

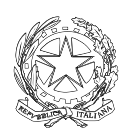

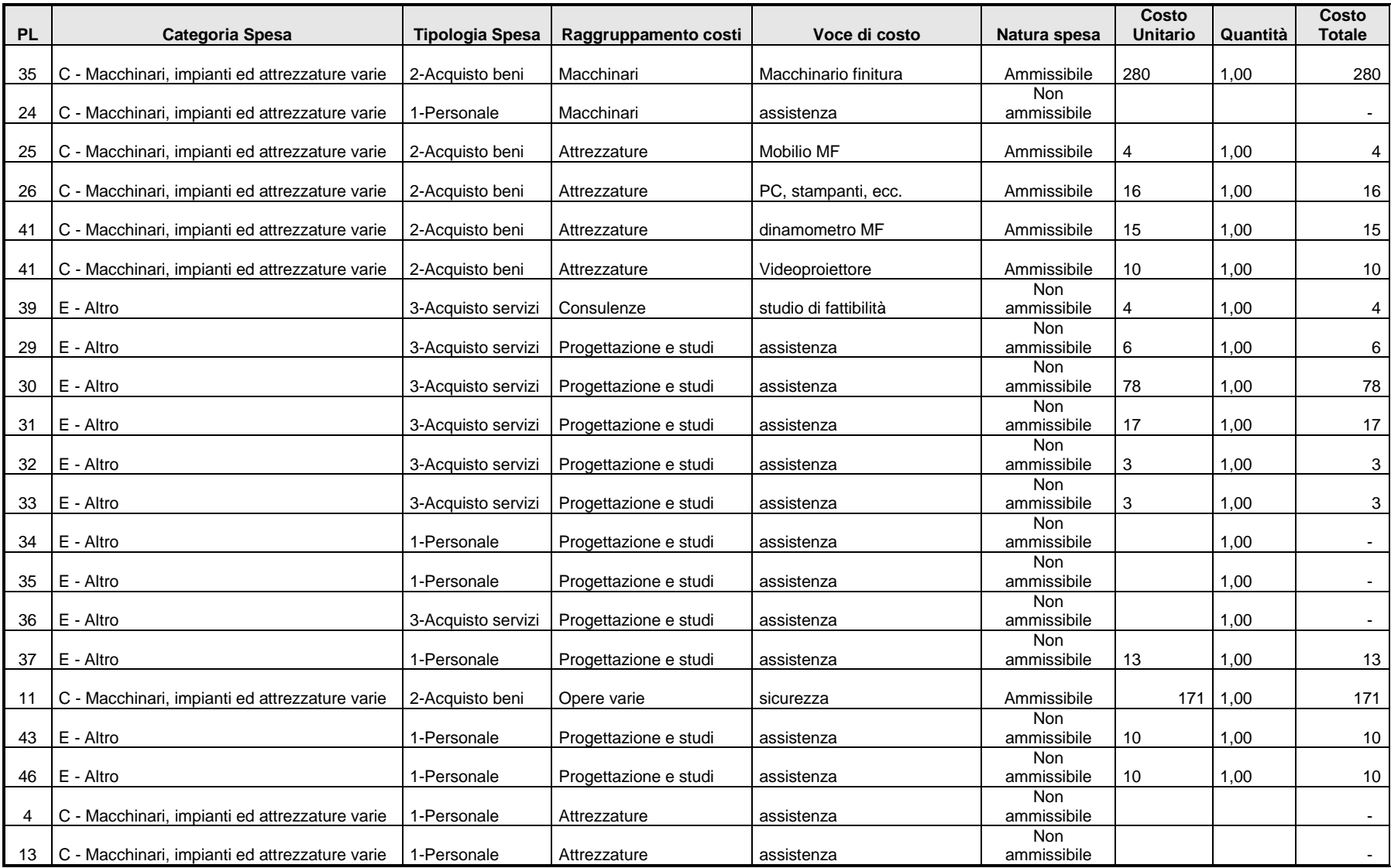

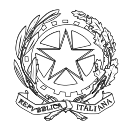

<span id="page-13-0"></span>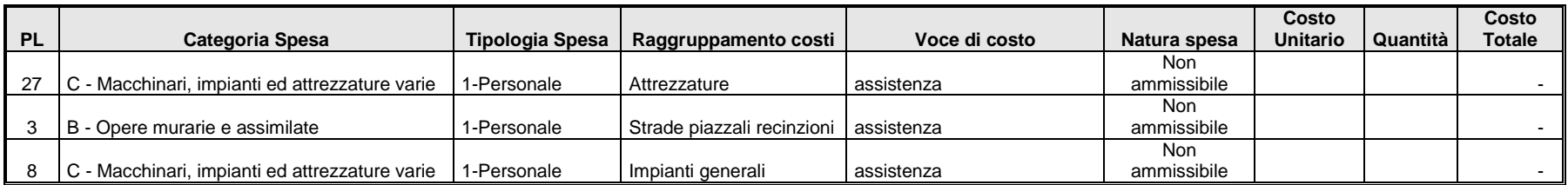

**Tabella 2: descrizione dei dati di spesa**

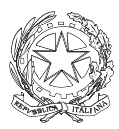

La seguente tabella riporta i riepiloghi di spesa previsti per ciascun lotto funzionale. Tali spese verificano il vincolo minimo del 20% sul totale delle spese ammissibili previste, di cui all'Art. 9, comma 1 del bando.

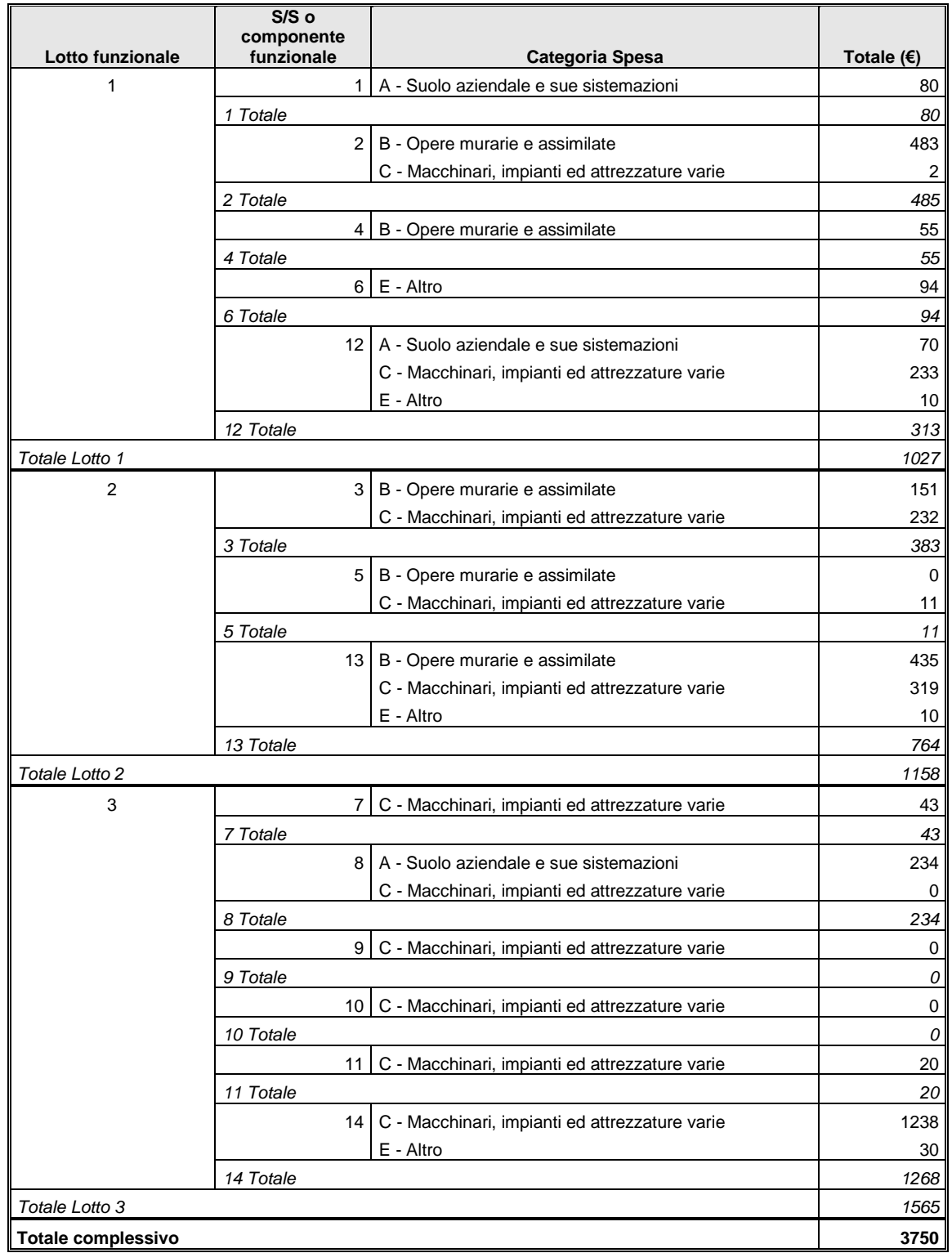

**Tabella 3: riepiloghi di spesa per Lotto funzionale**

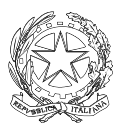

#### *3. Stati di avanzamento*

#### 3.a Lotti funzionali

Le modalità di realizzazione del programma di investimenti hanno portato alla individuazione di tre lotti funzionali che raggruppano componenti relativi anche a sottosistemi diversi, come raffigurato nella figura seguente.

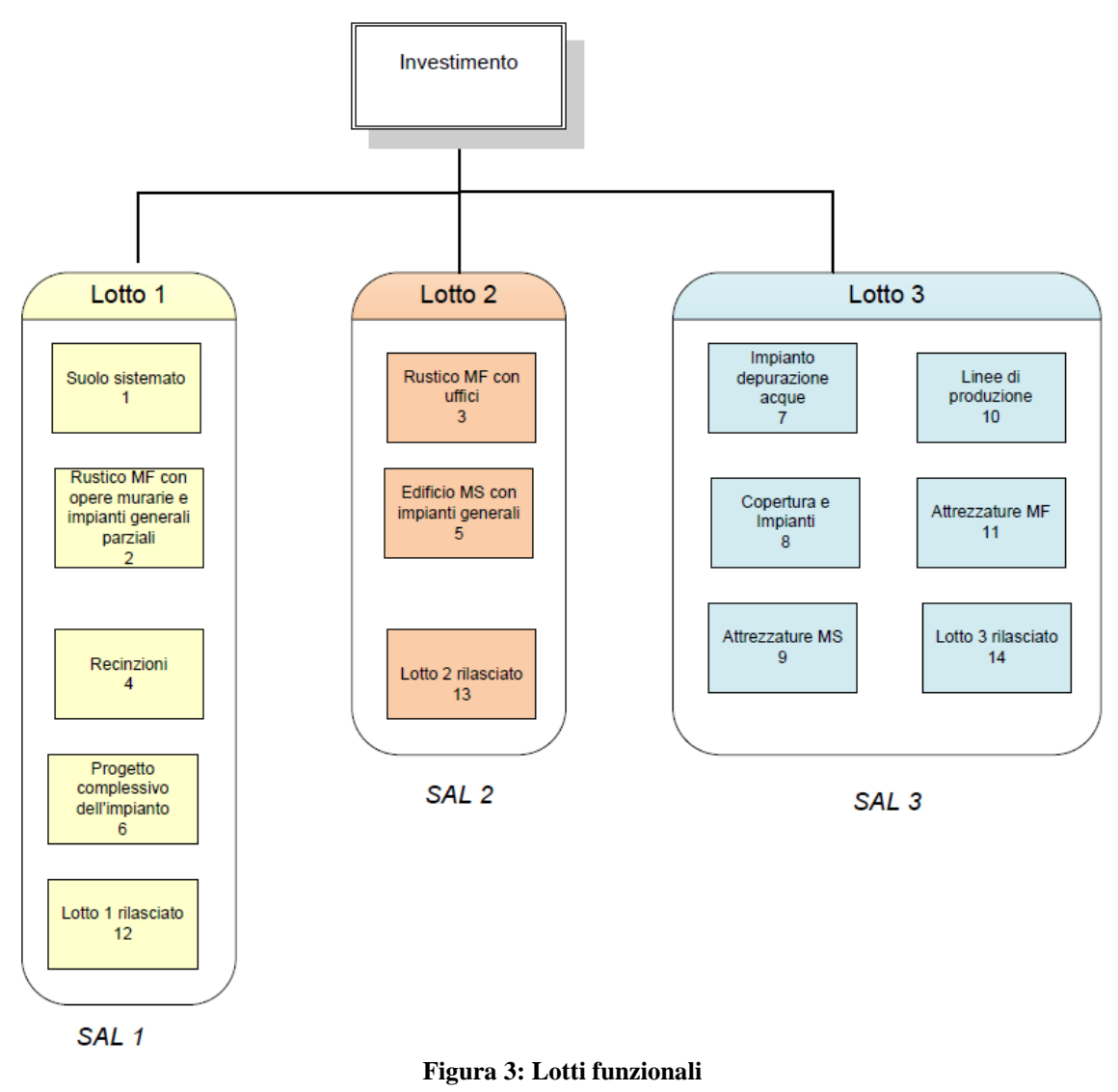

# 3.b Tempistica e risultati previsti

In base alla pianificazione delle attività ed alla durata temporale prevista dei singoli pacchi di lavoro, è possibile definire la seguente tempistica degli stati di avanzamento del programma, assumendo come mese del SAL quello corrispondente al mese ultimo di consegna dei sottosistemi/componenti funzionali del lotto.

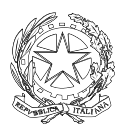

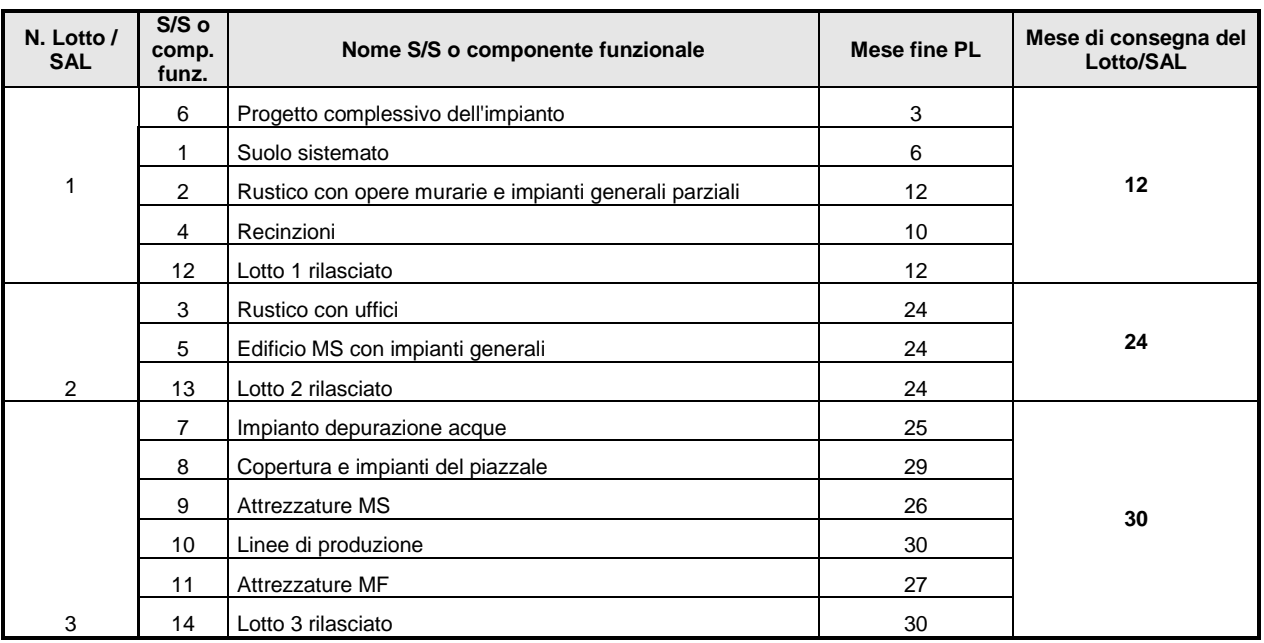

#### **Tabella 4: Tempistica dei SAL**

# **Caricamento della proposta attraverso la procedura informatica**

L'inserimento dei dati sul sistema ha la finalità di supportare i richiedenti nel rispetto dei vincoli posti dal modello di progettazione sopradescritto.

A tal fine si individuano i seguenti passi principali:

- 1) Inserimento dei lotti funzionali e del relativo mese di consegna previsto per ciascun lotto. Il sistema riporterà automaticamente l'informazione dell'anno SAL corrispondente al lotto
- 2) Inserimento dei sottosistemi/componenti funzionali e del lotto funzionale cui ciascuno di essi si riferisce
- 3) Inserimento dei PL e dei dati relativi (descrizione, mese inizio, mese fine, input/output) e del sottosistema/componente funzionale cui ciascun PL si riferisce. Il sistema non consentirà l'inserimento di PL con durata superiore al mese di consegna del lotto cui il relativo sottosistema/componente si riferisce.
- 4) Inserimento dei dati di spesa per ciascun PL

# *1. Lotti funzionali*

- Lotto funzionale: 1, mese consegna: 12
- Lotto funzionale: 2, mese consegna: 24
- Lotto funzionale: 3, mese consegna: 30

#### *2. Sottosistemi/componenti funzionali*

- $\blacksquare$  1 Suolo sistemato  $\rightarrow$  Lotto funzionale 1
- $\blacksquare$  2 Rustico con opere murarie e impianti generali parziali  $\rightarrow$  Lotto funzionale 1
- $\overline{3}$  Rustico con uffici  $\rightarrow$  Lotto funzionale 2
- $\blacksquare$  4 Recinzioni  $\rightarrow$  Lotto funzionale 1
- $\blacksquare$  5 Edificio MS con impianti generali  $\rightarrow$  Lotto funzionale 2
- $6$  Progetto complessivo dell'impianto  $\rightarrow$  Lotto funzionale 1
- $\blacksquare$  7 Impianto depurazione acque  $\rightarrow$  Lotto funzionale 3
- $\blacksquare$  8 Copertura e impianti del piazzale  $\rightarrow$  Lotto funzionale 3

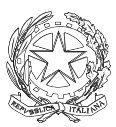

- $\blacksquare$  9 Attrezzature MS  $\rightarrow$  Lotto funzionale 3
- $\blacksquare$  10 Linee di produzione  $\rightarrow$  Lotto funzionale 3
- $\blacksquare$  11 Attrezzature MF  $\rightarrow$  Lotto funzionale 3
- $\blacksquare$  12 Lotto 1 rilasciato  $\rightarrow$  Lotto funzionale 1
- $\blacksquare$  13 Lotto 2 rilasciato  $\rightarrow$  Lotto funzionale 2
- $\blacksquare$  14 Lotto 3 rilasciato  $\rightarrow$  Lotto funzionale 3

# *3. PL*

Inserimento dei PL in maniera analoga a quanto mostrato in [Tabella 1.](#page-9-0)

#### *4. Spese previste*

Per ciascun PL, inserimento delle spese in maniera analoga a quanto mostrato in [Tabella 2.](#page-13-0)